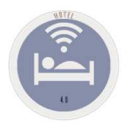

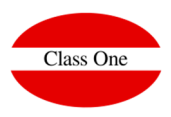

# **C.A. Invoices PENDING Accounting C.B. Collections PENDING Accounting C.C. Modify Account Number in Invoices C.E. Accounting List Daily Production**

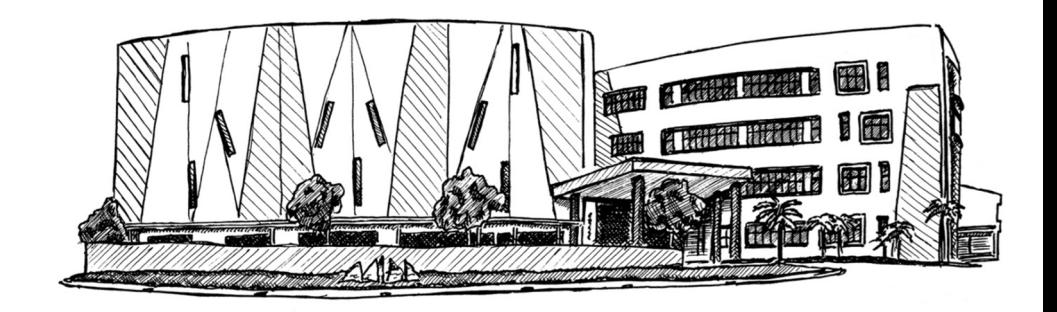

Agosto 2018

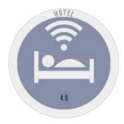

## **C. ACCOUNTING LINK**

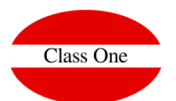

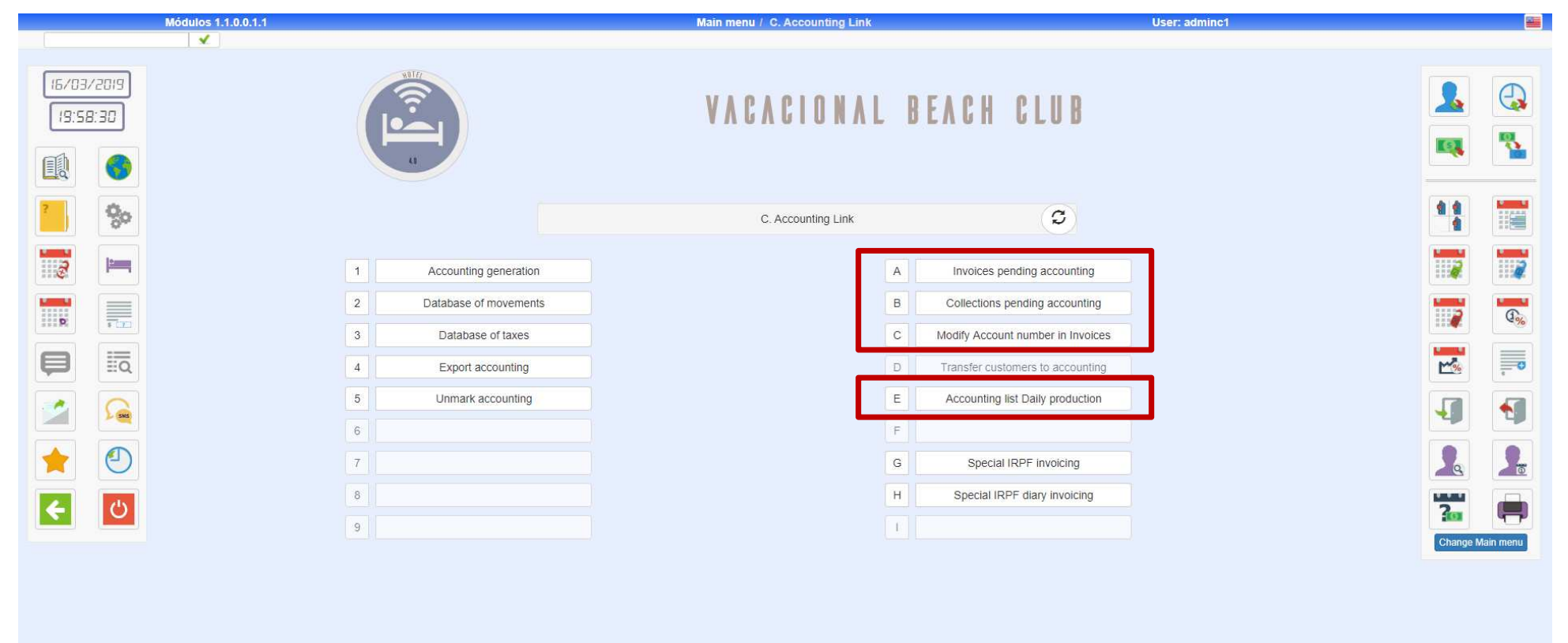

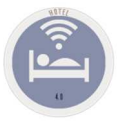

### **C. ENLACE CONTABLEC.A. Invoices PENDING Accounting**

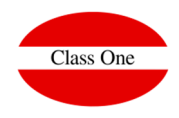

As the accounting link can be made so that invoices and collections are chosen between two dates, it is possible that we do not remember at any given time which invoices are pending to link accounting.

This is precisely the objective of this option.

 $E =$ EBO  $\alpha$ Dates between: 15/03/2019 - 15/03/2019 | Agencies (A) | Companies (E) | Directs (C)  $\circledR$ 國 a. Account num Invoice 2019-03-15 C - MARIA, DIAZ VILLA 43000019 2019001732  $300.00$ 2019-03-15 A - TUI DEUTSCHLAND GMBH 43002681 2019001733 741.45 15/03/2019 Date from 2019-03-15 A - TUI DEUTSCHLAND GMBH 43002681 2019001734 634.94 15/03/2019 Date to 2019-03-15 A - TUI DEUTSCHLAND GMBH 4300268 2019001735 1,192.20 2019-03-15 A - TULDEUTSCHLAND GMRH 43002681 2019001736 1,253.19  $@AII$ 2019-03-15 A - THOMAS COOK AG 43002684 2019001737 1.886.94 **Directs** 2019-03-15 A - THOMAS COOK AG 43002684 2019001738 1.908.40 2019-03-15 A - THOMAS COOK AG 43002684 2019001739 1,908.40 Companies 2019-03-15 A - JT TOURISTIK 43002705 2019001740 925.20 Agencies 2019-03-15 A - FERIEN TOURISTIK 43002705 2019001741 1,552.20 2019-03-15 C - EXTRAS DEL DÍA (900) 43000019 2019001742 238.00 2019-03-15 Total Date.. 12,540.92 Total... 12,540.92 The list will show the partial total of the day and the global total of the selected dates. $100 - v$ 

**There must be values in Setup, % IRPF and Countable Account IRPF**

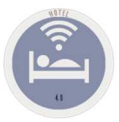

### **C. ENLACE CONTABLEC.B. Collections PENDING Accounting**

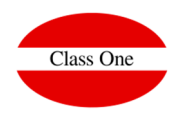

**There must be values in Setup, % IRPF and Countable Account IRPF**

As the accounting link can be made so that invoices and collections are chosen between two dates, it is possible that we do not remember at any given time which COLLECTIONS are pending to link accounting.

This is precisely the objective of this option.

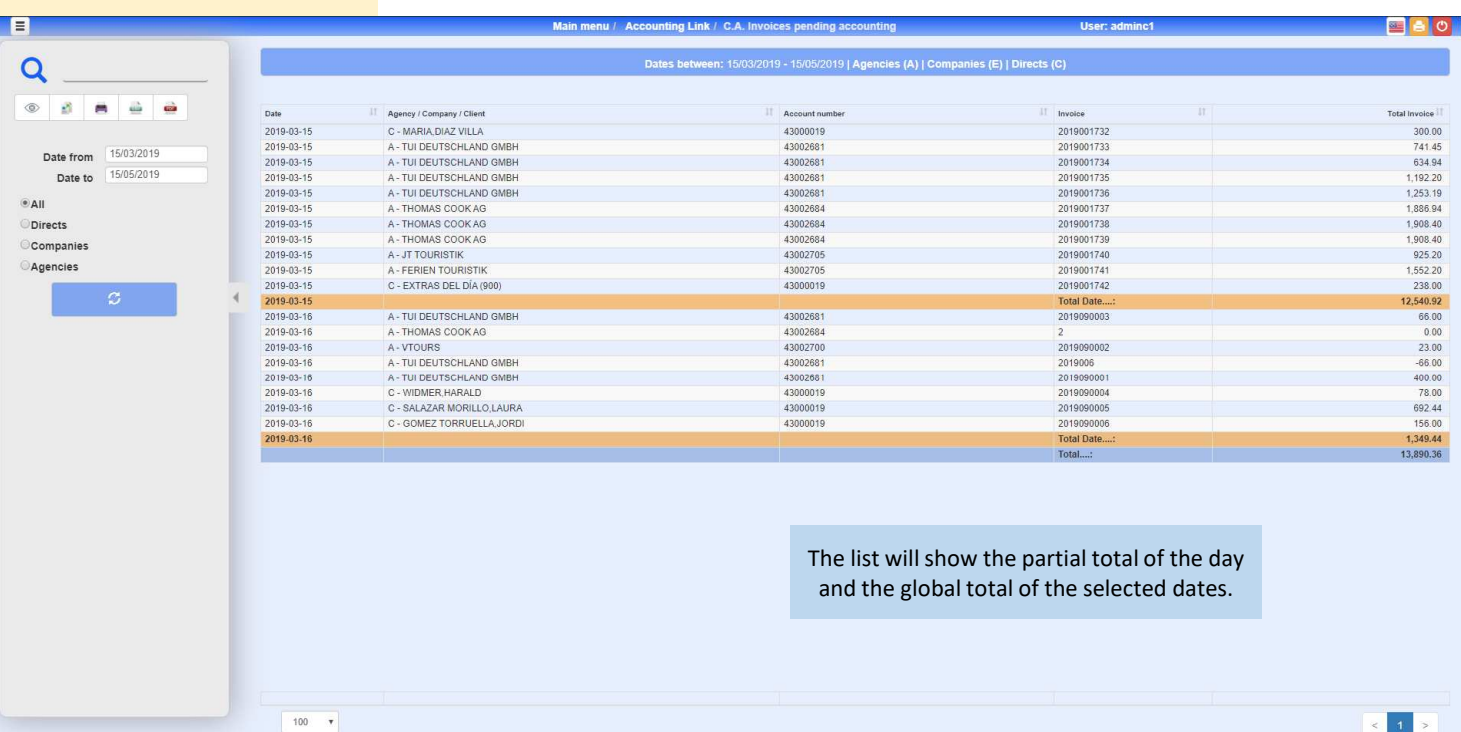

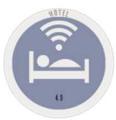

### **C. ENLACE CONTABLEC.C. Modify Account Number in Invoices**

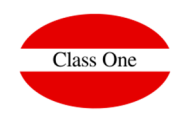

**There must be values in Setup, % IRPF and Countable Account IRPF**

Normally a Hotel has defined a strategy regarding the accounts to be assigned to each new customer. These accounts are taken for the invoice file so that they will goto accounting with the link

> $\blacksquare$ ◎■▲の Dates hetween: 15/03/2010 - 15/03/2019 | Anencies (A) | Companies (E) | Directs (C)  $\Omega$  $^{\circ}$ ili.  $\blacksquare$  $\rightarrow$  $n_{\text{min}}$ Agency / Company / Clier **Account complete** Invoice **Total Installer** 2019-03-15 C - MARIA DIAZ VILLA 43000019 2019001732 300.00 2019-03-15 A - TUI DEUTSCHLAND GMBH 4300268 2019001733 741.45 15/03/2019 Date from 2019-03-15 A - TUI DEUTSCHLAND GMBH 42003001 2019001734 634.94 16/03/201 Data to 2019-03-15 A . THE DELITSONE AND GMBH 4200269 2019001735 1.192.20 2010-03-15 A - THI DELITSCHLAND GMRH 43002681 2010001736 1.253.10  $\overline{a}$  All 2019-03-15 A - THOMAS COOK AG 43002684 2019001737 1.886.94 A - THOMAS COOK AG 43002684 1.908.40 2019-03-15 2019001738 **ODirects** 2019-03-15 A - THOMAS COOK AG 43002684 1,908.40 2019001739 Companies A - JT TOURISTIK 43002705 2019001740  $925.20$ 2019-03-15 Agencies 2019-03-15 A - FERIEN TOURISTIK 43002705 2019001741 1,552.20 2019-03-15 C - EXTRAS DEL DÍA (900) 43000019 2019001742 238.00 2019-03-15 Total Date. 12,540.92 2019-03-16 A - THI DELITSCHLAND GMBH 4300268 2019090003 66.00 2019-03-16 A - THOMAS COOK AG 43002684  $0.00$ 2019-03-16 A - VTOURS 43002700 2019090002 23.00 2019-03-16 A - TUI DEUTSCHLAND GMBH 4300268 2019006  $-66.00$ 2019-03-16 A THERE IS CHE AND GARD 43002881 20190900011 400.00 2019-03-16 C - WIDMER HARALD 43000019 2019090004 78.00 2019-03-16 C - SALAZAR MORILLO LAURA 43000019 2019090005 692.44 2019-03-16 C - GOMEZ TORRUELLA JORDI 43000019 2019090006 156.00 2019-03-16 Total Date.. 1.349.44 Total.... 13,890.36 To modify the account number, simply click on the corresponding register and type m or double-click on it. Click on $100 - v$

In this option the pending invoices of accounting link are shown, and we are allowed to modify the accounts ofclients if some had assigned an incorrect account.

We will be able to filter the list by Agencies, Companies, Clients or All.

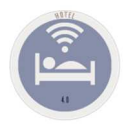

### **C. ENLACE CONTABLEC.E. Accounting List Daily Production**

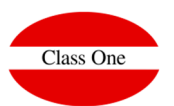

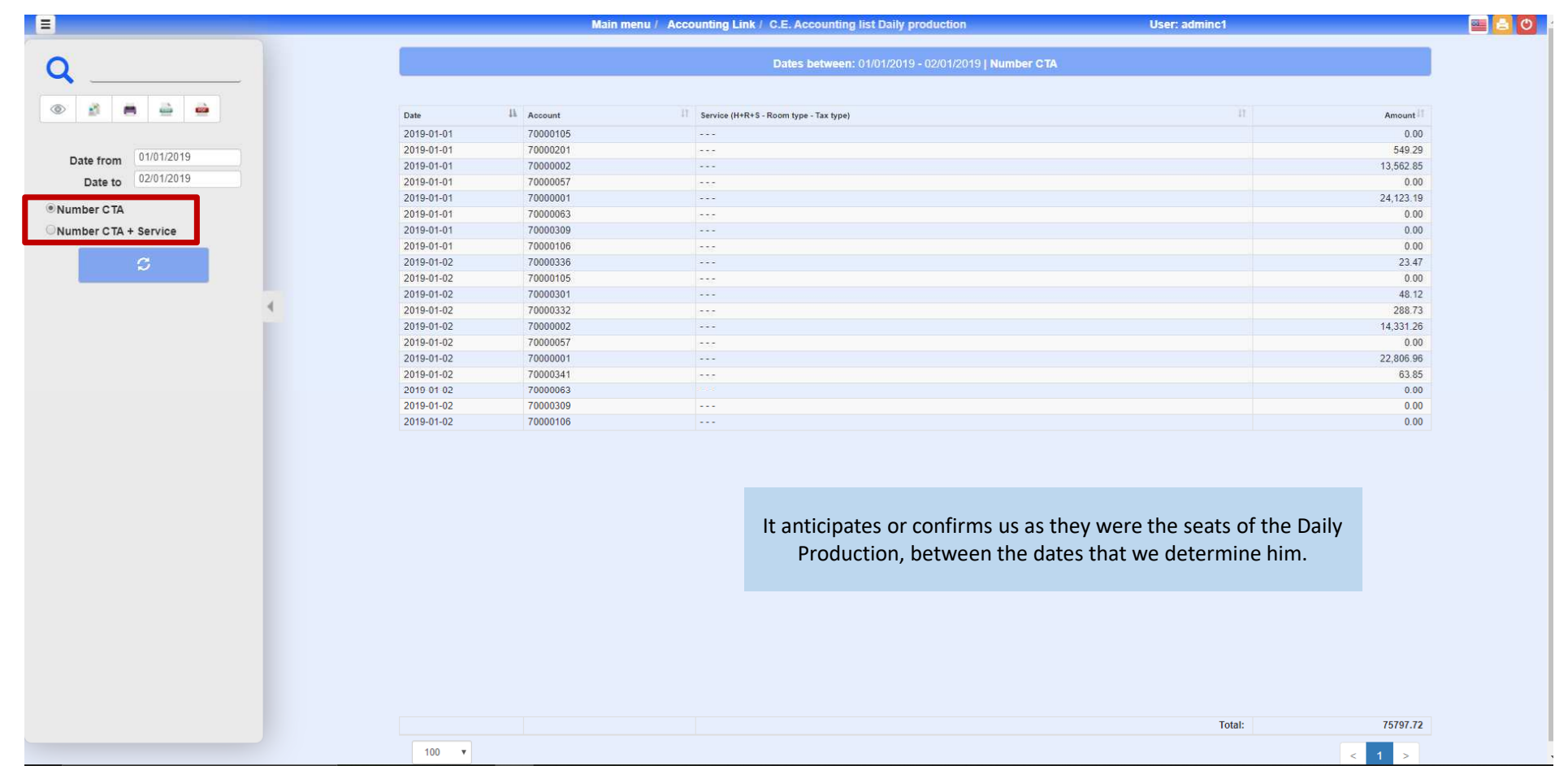